## XP IV 11 ohne IV

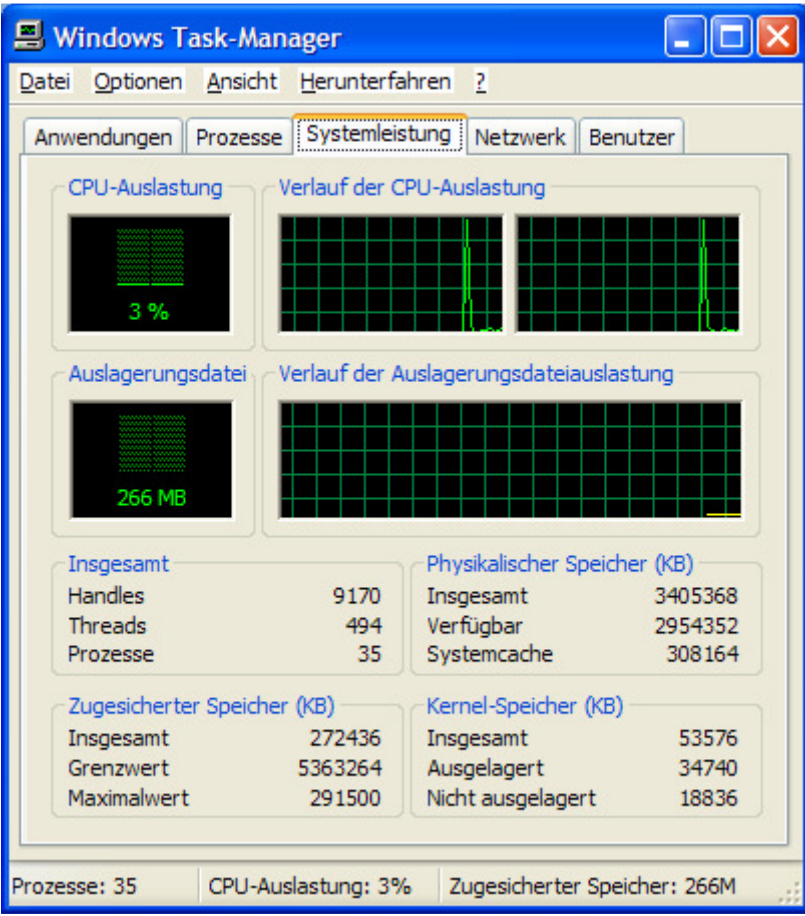

## Nun IV gestartet.

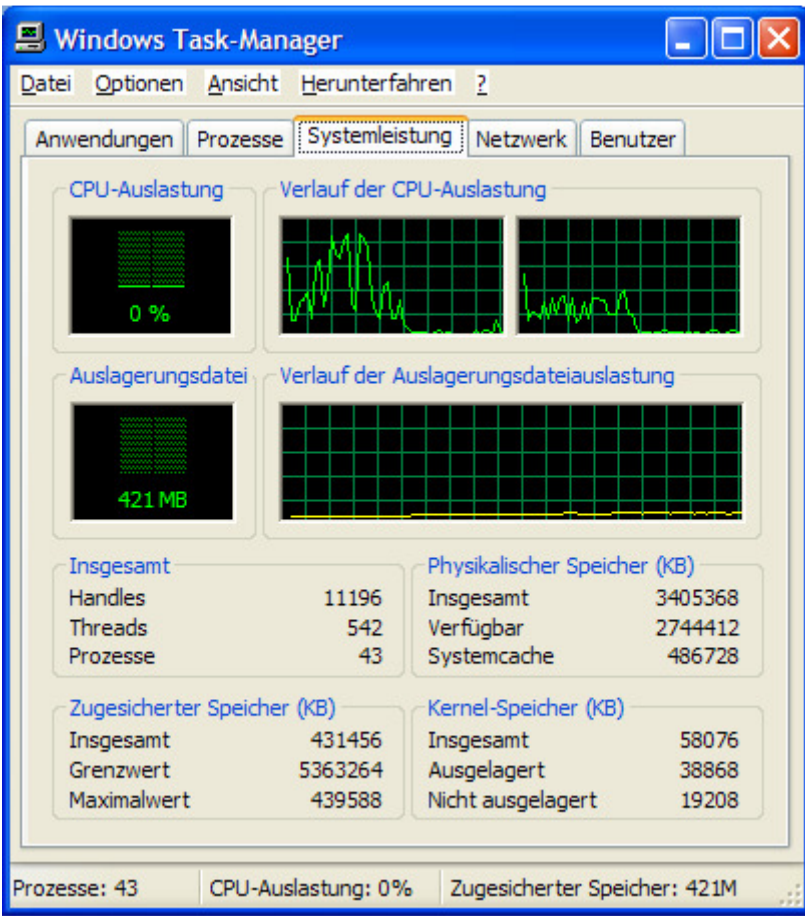

Nach dem Öffnen der fast selben Baugruppe, da ich hier noch mehr runtergeladen habe.

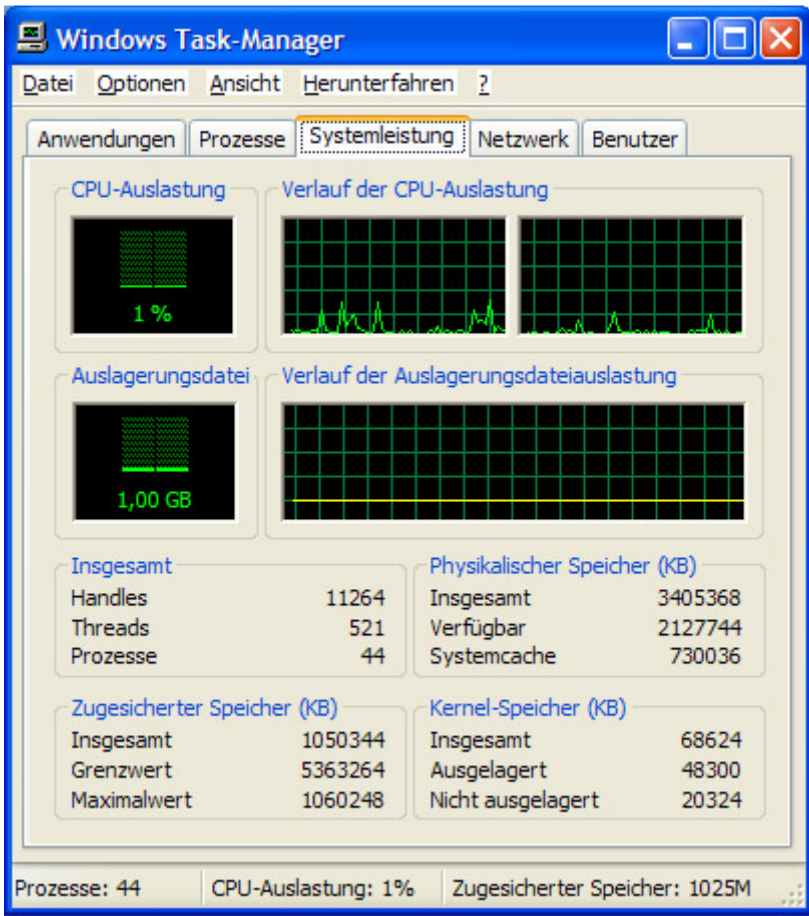

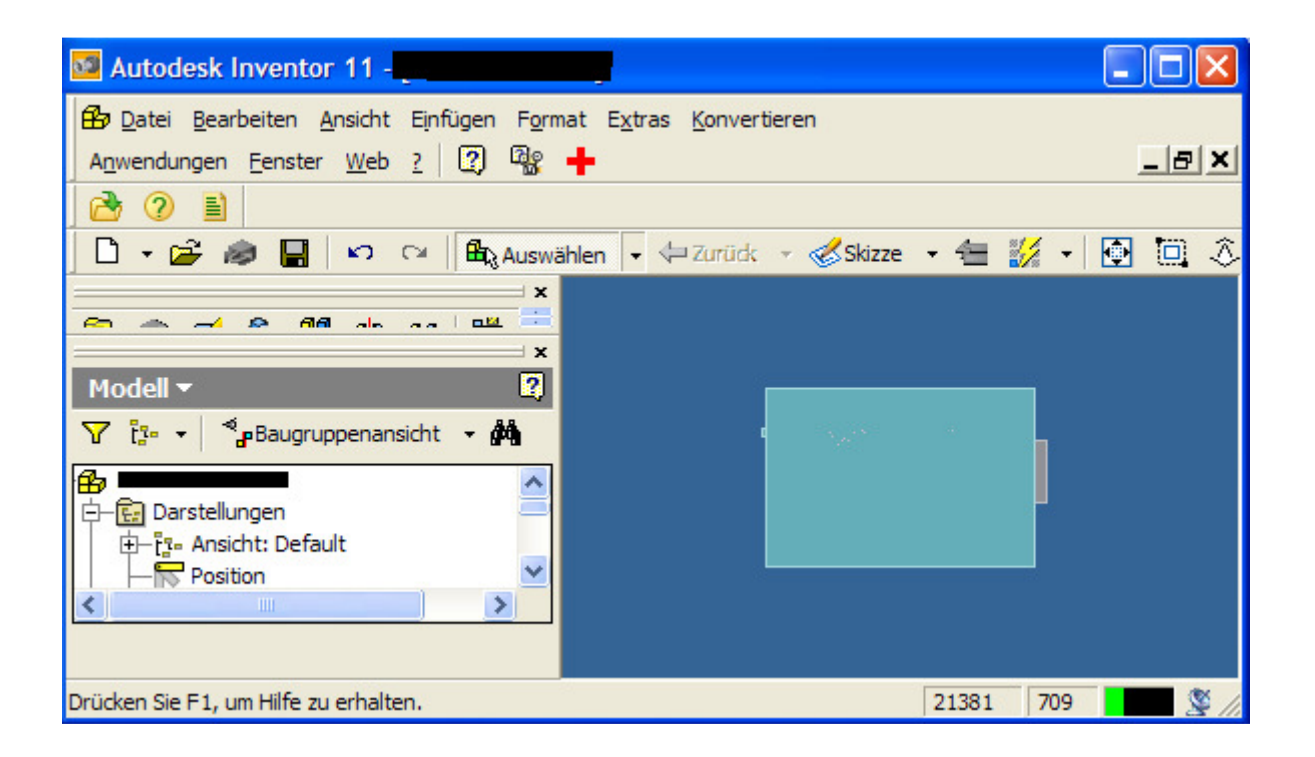

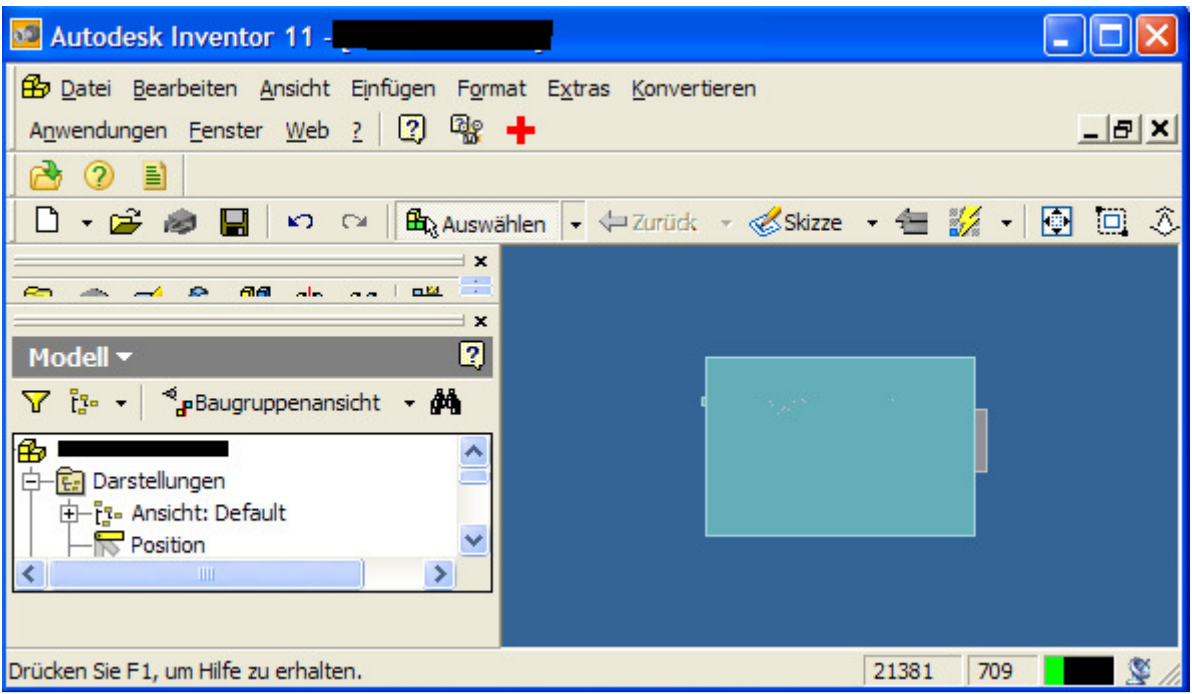